- 21. Members attending the AGM through VC / OAVM shall be counted for the purpose of reckoning the quorum under Section 103 of the Companies Act, 2013.
- 22. Since the AGM will be held through VC / OAVM, the Route Map is not annexed in this Notice.

# **INSTRUCTIONS FOR E-VOTING AND JOINING THE AGM ARE AS FOLLOWS:**

#### **23. Voting through electronic means**

a) In Compliance with provisions of Section 108 of Companies Act, 2013 read with Rule 20 of Companies (Management and Administration) Rules, 2014, and Regulation 44 of the SEBI (Listing Obligations and Disclosure Requirements) Regulations, 2015 (as amended), , the Company is pleased to provide facility to the members to exercise their right to vote at the 46th AGM by electronic means and the business shall be transacted through e-voting services provided by Kfin Technologies Private Limited (Kfintech) on resolutions set forth in this notice.

Further, the facility for voting through electronic voting system will also be made available at the Meeting ("Insta Poll") and members attending the Meeting who have not cast their vote(s) by remote e-voting will be able to vote at the Meeting through Insta Poll.

The Remote e-voting facility will be available during the following period:

## **Commencement of remote e-voting: From 9.00 a.m. (IST) on Thursday, 24th September, 2020**

## **End of remote e-voting: Up to 5.00 p.m. (IST) on Monday 28th September, 2020**

b) The Remote e-voting will not be allowed beyond the aforesaid date and time and the remote e-voting module shall be disabled by Kfin Technologies Private Limited upon expiry of aforesaid period.

Those Members, who will be present in the AGM through VC / OAVM facility and have not cast their vote on the Resolutions through remote e-voting and are otherwise not barred from doing so, shall be eligible to vote through e-voting system during the AGM

- c) The Board of Directors has appointed Mr. Tapasvilal Deora of M/s Tapasvilal Deora & Associates, Practicing Company Secretaries, Hyderabad as Scrutinizer for conducting the remote e-voting process and voting process at the meeting (including voting through e-poll) in a fair and transparent manner.
- d) Voting rights shall be reckoned on the paid-up value of shares registered in the name of the member / beneficial owner (in case of electronic shareholding) as on the cut-off date i.e Tuesday 22nd September, 2020. A person, whose name is recorded in the register of members or in the register of beneficial owners maintained by the depositories as on the cut-off date, only shall be entitled to cast their votes by remote e-voting as well as avail the facility of e-voting at the AGM through VC/OAVM.
- e) The Members who have cast their vote by remote e-voting prior AGM may also attend /participate in the AGM through VC/OAVM but shall not be entitled to cast their vote again. Once the vote on a resolution is cast by a member, whether partially or otherwise, the member shall not be allowed to change it subsequently or cast the vote again.
- f) Any person who become members of the Company after emailing of the Notice of the Meeting and holding shares as on the cut-off date i.e. Tuesday, 22nd September, 2020, may obtain the User ID and password for e-voting by sending email intimating DP ID and Client ID / Folio No. at evoting@karvy.com with a copy to investors@tcifl.in. However, if you are already registered with Karvy for e-voting, you can use your existing User ID and password for casting your vote.
- g) The Company has opted to provide the same electronic voting system at the Meeting, as used during remote e-voting, and the said facility shall be operational till all the resolutions proposed in the Notice are considered and voted upon at the Meeting and may be used for voting only by the members holding shares as on the cutof date who are attending the Meeting and who have not already cast their vote(s) through remote e-voting.
- h) The Voting rights of Members shall be in proportion to their shares in the paid up equity Share Capital of the Company as on the cutoff date.
- i) The Scrutinizer, shall, immediately after the conclusion of e-voting at the AGM, first scrutinize the votes cast during the AGM, thereafter unblock the votes cast through remote e-voting and make, not later than 48 hours

#### TCI **FINANCE LTD.**

of conclusion of the AGM, a consolidated Scrutinizer's Report of the total votes cast in favour or against, if any, to the Chairman or a person authorised by him in writing, who shall countersign the same.

- j) In accordance with Regulation 44(3) of the Securities and Exchange Board of India (Listing Obligations and Disclosure Requirements) Regulations, 2015, the results will be declared within 48 hours of conclusion of AGM, in the prescribed format along with the report of the Scrutinizer and the same shall be placed on the website of the company www.tcifl.in and on the website of https://evoting. karvy.com immediately after the declaration of result. The results shall also be immediately forwarded to the exchanges, where the shares of the company are listed & traded. The results shall also be displayed on the notice board at the registered office of the company.
- k) Subject to receipt of requisite number of votes, the Resolutions shall be deemed to be passed on the date of the Meeting, i.e. 29th September, 2020

## **24. A. Instructions and other information relating to Remote e-voting:**

- I. The instructions for e-voting are as under:
- i) Open your web browser during the voting period and navigate to URL: https://evoting. karvy.com.
- ii) Enter the login credentials (i.e., user-id & password). Your folio / DP ID Client ID will be your User ID.

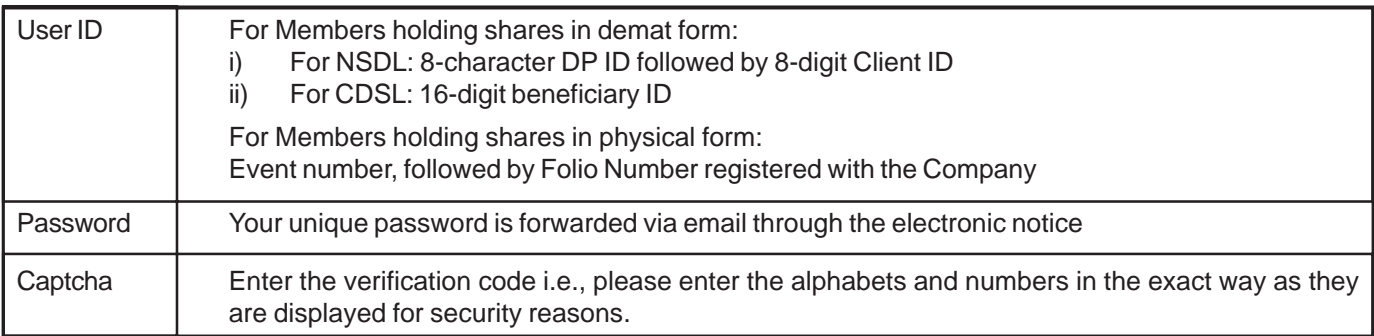

- iii) After entering these details appropriately, click on 'LOGIN'.
- iv) Members holding shares in demat / physical form will now reach password change menu wherein they are required to mandatorily change their login password in the new password field. The new password has to be minimum eight characters consisting of at least one upper case (A-Z), one lower case (a-z), one numeric value (0-9) and a special character. Kindly note that this password can be used by the demat holders for voting for resolution of any other company on which they are eligible to vote, provided that company opts for e-voting through KFin Technologies Private Limited e-voting platform. System will prompt you to change your password and update any contact details like mobile number, email ID etc., on first login. You may also enter the secret question and answer of your choice to retrieve your password in case you forget it. It is strongly recommended not to share your password with any other person and take utmost care to keep your password confidential.
- v) You need to login again with the new credentials.
- vi) On successful login, the system will prompt to select the 'Event' i.e., 'Company Name'.
- vii) If you are holding shares in demat form and had logged on to https://evoting.karvy.com and cast your vote earlier for any company, then your existing login id and password are to be used.
- viii) On the voting page, you will see Resolution description and against the same the option 'FOR / AGAINST / ABSTAIN' for voting. Enter the number of shares (which represents number of votes) under 'FOR / AGAINST / ABSTAIN' or alternatively, you may partially enter any number in 'FOR' and partially in 'AGAINST', but the total number in 'FOR / AGAINST' taken together should not exceed your total shareholding. If you do not want to cast your vote, select 'ABSTAIN'.
- ix) After selecting the resolution you have decided to vote on, click on 'SUBMIT'. A confirmation box will be displayed. If you wish to confirm your vote, click on 'OK', else to change your vote, click on 'CANCEL' and accordingly, modify your vote.
- x) Once you 'CONFIRM' your vote on the resolution, you will not be allowed to modify your vote.
- xi) Corporate / Institutional Members (Corporate / Fls / Flls / Trusts / Mutual Funds / Banks, etc.) are required to send scan (PDF format) of the relevant Board resolution to the Scrutinizer through e-mail to cstapasvideora@gmail.com with copy to investors@tcifl.in and evoting@karvy.com and may also upload the same in the e-voting in their login. The file scanned image of the Board resolution should be in the naming format 'Corporate Name\_ Event number'.
- xii) If you are already registered with Kfin Technologies Private Limited for e-voting, then you can use your existing user ID and password for casting your vote. You can also update your mobile number and e-mail id in the user profile details of the folio which may be used for sending future communication(s).
- xiii) Please contact Kfin Technolgies Pvt. Ltd.'s toll-free number 1-800-34-54-001 for any further clarifications.
- xiv) In case of any queries, you may refer to the 'Frequently Asked Questions' (FAQs) and 'e-voting user manual' available in the downloads section of the e-voting website of Kfin Technologies Private Limited https:// evoting.karvy.com.

#### **B. INFORMATION AND INSTRUCTIONS RELATING TO E-VOTING ARE AS UNDER:**

- i. The members who have cast their vote(s) by remote e-voting may also attend the Meeting but shall not be entitled to cast their vote(s) again at the Meeting. Once the vote on a resolution is cast by a member, whether partially or otherwise, the member shall not be allowed to change it subsequently or cast the vote again.
- ii. A member can opt for only single mode of voting per EVEN, i.e., throughremote e-voting or voting at the Meeting (Insta Poll). If a member casts vote(s) by both modes, then voting done through remote e-voting shall prevail and vote(s) cast at the Meeting shall be treated as "INVALID".
- iii. A person, whose name is recorded in the register of members or in the register of beneficial owners maintained by the depositories as on the cut-off date, i.e., Tuesday, 22nd September 2020 only shall be entitled to avail the facility of remote e-voting or for participation at the AGM and voting through Insta Poll. A person, who is not a member as on the cut-off date, should treat the Notice for information purpose only.
- iv. Any person, who acquires shares and becomes Member of the Company after the dispatch of the Notice and holds shares as on the Cut-off date i.e. Tuesday, 22nd September 2020 may write to Karvy on the email Id: evoting@karvy.com or to Mr Mohd Mohsin UddinSenior Manager Ph: 040-67161562, at KFin Technologies Private Limited, Selenium Tower B, Plot Nos. 31 & 32, Financial District, Nanakramguda, SerilingampallyMandal, Hyderabad - 500032, India, requesting for User ID and Password.
- v. The Company has opted to provide the same electronic voting system at the Meeting, as used during remote evoting, and the said facility shall be operational till all the resolutions proposed in the Notice are considered and voted upon at the Meeting and may be used for voting only by the members holding shares as on the cut-off date who are attending the Meeting and who have not already cast their vote(s) through remote e-voting.

#### **C. INSTRUCTIONS FOR MEMBERS FOR ATTENDING THE AGM THROUGH VC / OAVM ARE AS UNDER:**

a. The Company will provide VC / OAVM facility to its Members for participating at the AGM. Members will be able to attend the AGM through VC / OAVM or view the live webcast at https://emeetings.kintech.com by using their evoting login credentials.

Members are requested to follow the procedure given below:

- (i) Launch internet browser (chrome/firefox/safari) by typing the URL: https://emeetings.kintech.com
- (ii) Enter the login credentials (i.e., User ID and password for e-voting).
- (iii) After logging in, click on "Video Conference" option.
- (iv) Then click on camera icon appearing against AGM event of TCI Finance Limited, to attend the Meeting
- b. Members who do not have User ID and Password for e-voting or have forgotten the User ID and Password may retrieve the same by following the procedure given in the Remote E-voting instructions.

## TCI **FINANCE LTD.**

- c. Members who would like to express their views or ask questions during the AGM may register themselves by logging on to https://emeetings.kintech.com and clicking on the 'Speaker Registration' option available on the screen after log in. The Speaker Registration will be open during Thursday, 24th September 2020 to Saturday, 26th September 2020. Only those members who are registered will be allowed to express their views or ask questions. The Company reserves the right to restrict the number of questions and number of speakers, depending upon availability of time as appropriate for smooth conduct of the AGM.
- d. The Members can join the AGM 15 minutes before and after the scheduled time of the commencement of the Meeting by following the procedure mentioned in the Notice. The facility of participation at the AGM through VC/ OAVM will be made available for 1,000 members on first come first served basis. The large shareholders (i.e. shareholders holding 2% or more shareholding), Promoters, Institutional Investors, Directors, Key Managerial Personnel, the Chairpersons of the Audit Committee, Nomination and Remuneration Committee and Stakeholders Relationship Committee, Auditors, etc. can attend the AGM without any restriction on account of first-come-firstserved principle.
- e. Members, who need assistance before or during the AGM, can contact KFinTech on emeetings@kintech.com or call on toll free numbers 1800-425-8998/1800-345-4001. Kindly quote your name, DP ID-Client ID / Folio no. and Evoting Event Number in all your communications.
- f. A video guide assisting the members attending AGM either as a speaker or participant is available for quick reference at URL https://emeetings.kfintech.com.
- g. Members are encouraged to join the Meeting through Laptops with Google Chrome for better experience.
- h. Further Members will be required to allow Camera, if any, and hence use Internet with a good speed to avoid any disturbance during the meeting.
- i. Please note that Participants Connecting from Mobile Devices or Tablets or through Laptop connecting via Mobile Hotspot may experience Audio/Video loss due to Fluctuation in their respective network. It is therefore recommended to use Stable Wi-Fi or LAN Connection to mitigate any kind of aforesaid glitches.

# **D. PROCESS FOR REGISTRATION OF EMAIL ID FOR OBTAINING COPY OF ANNUAL REPORT:**

- a. In accordance with, the General Circular No. 20/2020 dated 5th May, 2020 issued by MCA and Circular No. SEBI/ HO/CFD/ CMD1/CIR/P/2020/79 dated 12th May, 2020 issued by SEBI, owing to the difficulties involved in dispatching of physical copies of the financial statements (including Report of Board of Directors, Auditor's report or other documents required to be attached therewith), such statements including the Notice of AGM are being sent in electronic mode to the Members whose e-mail address is registered with the Company or with the Registrar and Share Transfer agent or with the Depository Participant(s). Therefore, those shareholders who have not yet registered their email address are requested to get their email addresses registered by following the procedure given below:
- b. Members holding shares in physical mode and who have not registered / updated their email address with the Company are requested to register / update the same by sending an email to the Company or to the Registrar and Share Transfer agent with details of folio number and attaching a self attested copy of PAN card and copy of share certificate to investors@tcifl.in or to KFinTech at einward.ris@kintech.com.
- c. Members holding shares in dematerialised mode are requested to register / update their email addresses with the relevant Depository Participant.
- d. Shareholders are also requested to visit the website of the company www.tcifl.in or websites of the Stock Exchanges, i.e., BSE Limited and National Stock Exchange of India Limited at www.bseindia.com and www.nseindia.com respectively, or the website of the Registrar and Share Transfer Agent ("KFinTech") https://evoting.kfintech.com for downloading the Annual Report and Notice of the AGM.
- **25. Details of the Director proposed to be re-appointed/appointed at the AGM Scheduled to be held on September 29, 2020 (Pursuant to Clause 36 (3) of the SEBI (Listing Obligations and Disclosure Requirements) Regulations, 2015 is given below:**